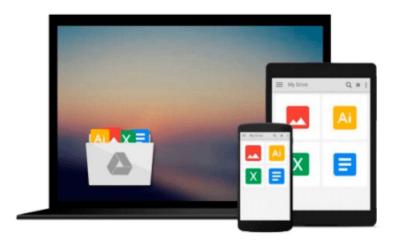

## Microsoft Excel VBA Programming for the Absolute Beginner, 3E by Duane Birnbaum (2007) Paperback

Download now

<u>Click here</u> if your download doesn"t start automatically

### **Microsoft Excel VBA Programming for the Absolute** Beginner, 3E by Duane Birnbaum (2007) Paperback

Microsoft Excel VBA Programming for the Absolute Beginner, 3E by Duane Birnbaum (2007) **Paperback** 

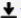

**Download** Microsoft Excel VBA Programming for the Absolute B ...pdf

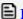

Read Online Microsoft Excel VBA Programming for the Absolute ...pdf

## Download and Read Free Online Microsoft Excel VBA Programming for the Absolute Beginner, 3E by Duane Birnbaum (2007) Paperback

#### From reader reviews:

#### John Warner:

The actual book Microsoft Excel VBA Programming for the Absolute Beginner, 3E by Duane Birnbaum (2007) Paperback will bring that you the new experience of reading the book. The author style to spell out the idea is very unique. In case you try to find new book to see, this book very acceptable to you. The book Microsoft Excel VBA Programming for the Absolute Beginner, 3E by Duane Birnbaum (2007) Paperback is much recommended to you to see. You can also get the e-book in the official web site, so you can quickly to read the book.

#### **Hazel Reinoso:**

Spent a free time and energy to be fun activity to try and do! A lot of people spent their sparetime with their family, or their friends. Usually they carrying out activity like watching television, about to beach, or picnic in the park. They actually doing same every week. Do you feel it? Would you like to something different to fill your free time/ holiday? Could be reading a book can be option to fill your no cost time/ holiday. The first thing you will ask may be what kinds of guide that you should read. If you want to consider look for book, may be the e-book untitled Microsoft Excel VBA Programming for the Absolute Beginner, 3E by Duane Birnbaum (2007) Paperback can be fine book to read. May be it is usually best activity to you.

#### **Lawrence Caulfield:**

In this period globalization it is important to someone to get information. The information will make a professional understand the condition of the world. The healthiness of the world makes the information quicker to share. You can find a lot of personal references to get information example: internet, newspapers, book, and soon. You will observe that now, a lot of publisher this print many kinds of book. The book that recommended for your requirements is Microsoft Excel VBA Programming for the Absolute Beginner, 3E by Duane Birnbaum (2007) Paperback this reserve consist a lot of the information in the condition of this world now. This specific book was represented just how can the world has grown up. The vocabulary styles that writer use to explain it is easy to understand. Typically the writer made some research when he makes this book. That is why this book ideal all of you.

#### Michael Vogel:

A lot of guide has printed but it is unique. You can get it by internet on social media. You can choose the best book for you, science, comedian, novel, or whatever by means of searching from it. It is identified as of book Microsoft Excel VBA Programming for the Absolute Beginner, 3E by Duane Birnbaum (2007) Paperback. You can include your knowledge by it. Without departing the printed book, it may add your knowledge and make a person happier to read. It is most crucial that, you must aware about reserve. It can bring you from one place to other place.

Download and Read Online Microsoft Excel VBA Programming for the Absolute Beginner, 3E by Duane Birnbaum (2007) Paperback #253AHENV9L8

### Read Microsoft Excel VBA Programming for the Absolute Beginner, 3E by Duane Birnbaum (2007) Paperback for online ebook

Microsoft Excel VBA Programming for the Absolute Beginner, 3E by Duane Birnbaum (2007) Paperback Free PDF d0wnl0ad, audio books, books to read, good books to read, cheap books, good books, online books, books online, book reviews epub, read books online, books to read online, online library, greatbooks to read, PDF best books to read, top books to read Microsoft Excel VBA Programming for the Absolute Beginner, 3E by Duane Birnbaum (2007) Paperback books to read online.

# Online Microsoft Excel VBA Programming for the Absolute Beginner, 3E by Duane Birnbaum (2007) Paperback ebook PDF download

Microsoft Excel VBA Programming for the Absolute Beginner, 3E by Duane Birnbaum (2007) Paperback Doc

Microsoft Excel VBA Programming for the Absolute Beginner, 3E by Duane Birnbaum (2007) Paperback Mobipocket

Microsoft Excel VBA Programming for the Absolute Beginner, 3E by Duane Birnbaum (2007) Paperback EPub